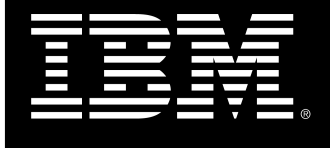

IBM® Platform Symphony

# Best practices Introduction to Host Harvesting

Hui L Liu IBM Systems & Technology Group, Software Defined Systems Test Specialist : Custom Applications

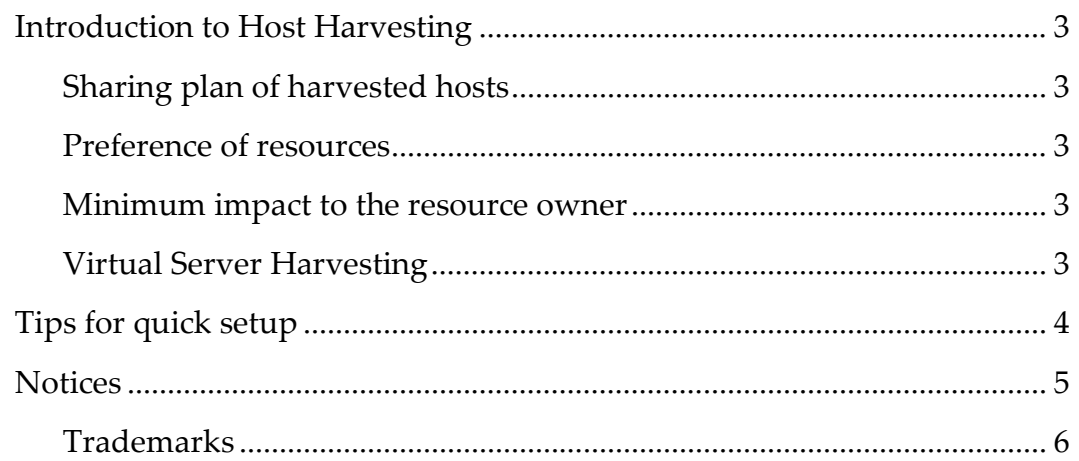

## Introduction to Host Harvesting

In an organization, there can be hosts that are only used sometimes. User desktops, for example, mostly sit idle at night time; an application server may only be busy a few hours in a day, and so on.

Host harvesting is nothing new. **SETI@home**, for example, uses volunteer computing power to analyze radio signals from space. IBM Platform Symphony supports host harvesting for enterprise users to either supplement dedicated resources or as resources for interruptable computing.

#### Sharing plan of harvested hosts

Resources harvested are managed by Platform Symphony resource sharing policies. Administrators can control who can use resources and how much they can use, just as they do with dedicated resources. With this level of control, high priority workload will get more resources than low priority workload. High priority workload can also reclaim resources being used by low priority workload if required.

### Preference of resources

Harvested resources can be lost if the owner of the resources needs them. From Platform Symphony workload point of view, harvested resources are less preferred resources. With proper configuration, Platform Symphony can start workload on dedicated resources first and only use harvested resources if no dedicated resources are available.

#### Minimum impact to the resource owner

Platform Symphony assures resource owners that their own tasks will not be affected by resources harvesting.

- For desktop harvesting, user keystrokes will terminate all running Platform Symphony workload normally within 2 seconds (5 seconds maximum).
- For server harvesting, Platform Symphony not only monitors hosts load to stop harvesting, it also can be configured to monitor specific processes so that when any critical processes start, Platform Symphony workload is terminated immediately.
- For servers with sensitive workload, Platform Symphony is able to harvest with processes starting as low priority OS processes to further minimize the impact to the resource owner

#### Virtual Server Harvesting

Platform Symphony is able to harvest virtual servers when the hosting physical server is idle.

## Tips for quick setup

- 1. Add a desktop host as a harvested host:
- Install the host as computing host
- Join the cluster as harvesting host (run following command at the new host)
	- o egoconfig join master\_host\_name
	- o egoconfig addresourceattr "[resource scvg]"
	- o egosh ego elimrestart SA fastrelease host\_name
	- o egosh ego start
- Join the host to a computing resource group

Now when the host is idle, it will automatically start to run Platform Symphony workload until the owner starts using it.

- 2. Organize harvested hosts in a Resource Group and configure resource group preferences to use the resource only as backup.
- Set up a separate resource group for harvested hosts.
- Configure the new resource group as low preference for the consumer.

#### **Notices**

This information was developed for products and services offered in the U.S.A.

IBM may not offer the products, services, or features discussed in this document in other countries. Consult your local IBM representative for information on the products and services currently available in your area. Any reference to an IBM product, program, or service is not intended to state or imply that only that IBM product, program, or service may be used. Any functionally equivalent product, program, or service that does not infringe any IBM intellectual property right may be used instead. However, it is the user's responsibility to evaluate and verify the operation of any non-IBM product, program, or service.

IBM may have patents or pending patent applications covering subject matter described in this document. The furnishing of this document does not grant you any license to these patents. You can send license inquiries, in writing, to:

IBM Director of Licensing IBM Corporation North Castle Drive Armonk, NY 10504-1785 U.S.A.

The following paragraph does not apply to the United Kingdom or any other country where such provisions are inconsistent with local law: INTERNATIONAL BUSINESS MACHINES CORPORATION PROVIDES THIS PUBLICATION "AS IS" WITHOUT WARRANTY OF ANY KIND, EITHER EXPRESS OR IMPLIED, INCLUDING, BUT NOT LIMITED TO, THE IMPLIED WARRANTIES OF NON-INFRINGEMENT, MERCHANTABILITY OR FITNESS FOR A PARTICULAR PURPOSE. Some states do not allow disclaimer of express or implied warranties in certain transactions, therefore, this statement may not apply to you.

Without limiting the above disclaimers, IBM provides no representations or warranties regarding the accuracy, reliability or serviceability of any information or recommendations provided in this publication, or with respect to any results that may be obtained by the use of the information or observance of any recommendations provided herein. The information contained in this document has not been submitted to any formal IBM test and is distributed AS IS. The use of this information or the implementation of any recommendations or techniques herein is a customer responsibility and depends on the customer's ability to evaluate and integrate them into the customer's operational environment. While each item may have been reviewed by IBM for accuracy in a specific situation, there is no guarantee that the same or similar results will be obtained elsewhere. Anyone attempting to adapt these techniques to their own environment does so at their own risk.

This document and the information contained herein may be used solely in connection with the IBM products discussed in this document.

This information could include technical inaccuracies or typographical errors. Changes are periodically made to the information herein; these changes will be incorporated in new editions of the publication. IBM may make improvements and/or changes in the product(s) and/or the program(s) described in this publication at any time without notice.

Any references in this information to non-IBM websites are provided for convenience only and do not in any manner serve as an endorsement of those websites. The materials at those websites are not part of the materials for this IBM product and use of those websites is at your own risk.

IBM may use or distribute any of the information you supply in any way it believes appropriate without incurring any obligation to you.

Any performance data contained herein was determined in a controlled environment. Therefore, the results obtained in other operating environments may vary significantly. Some measurements may have been made on development-level systems and there is no guarantee that these measurements will be the same on generally available systems. Furthermore, some measurements may have been estimated through extrapolation. Actual

Introduction to Host Harvesting Page 5 of 6

results may vary. Users of this document should verify the applicable data for their specific environment.

Information concerning non-IBM products was obtained from the suppliers of those products, their published announcements or other publicly available sources. IBM has not tested those products and cannot confirm the accuracy of performance, compatibility or any other claims related to non-IBM products. Questions on the capabilities of non-IBM products should be addressed to the suppliers of those products.

All statements regarding IBM's future direction or intent are subject to change or withdrawal without notice, and represent goals and objectives only.

This information contains examples of data and reports used in daily business operations. To illustrate them as completely as possible, the examples include the names of individuals, companies, brands, and products. All of these names are fictitious and any similarity to the names and addresses used by an actual business enterprise is entirely coincidental.

COPYRIGHT LICENSE: © Copyright IBM Corporation 2013 All Rights Reserved.

This information contains sample application programs in source language, which illustrate programming techniques on various operating platforms. You may copy, modify, and distribute these sample programs in any form without payment to IBM, for the purposes of developing, using, marketing or distributing application programs conforming to the application programming interface for the operating platform for which the sample programs are written. These examples have not been thoroughly tested under all conditions. IBM, therefore, cannot guarantee or imply reliability, serviceability, or function of these programs.

#### **Trademarks**

IBM, the IBM logo, and ibm.com are trademarks or registered trademarks of International Business Machines Corporation in the United States, other countries, or both. If these and other IBM trademarked terms are marked on their first occurrence in this information with a trademark symbol (® or ™), these symbols indicate U.S. registered or common law trademarks owned by IBM at the time this information was published. Such trademarks may also be registered or common law trademarks in other countries. A current list of IBM trademarks is available on the Web at "Copyright and trademark information" at www.ibm.com/legal/copytrade.shtml

Windows is a trademark of Microsoft Corporation in the United States, other countries, or both.

UNIX is a registered trademark of The Open Group in the United States and other countries.

Linux is a registered trademark of Linus Torvalds in the United States, other countries, or both.

Other company, product, or service names may be trademarks or service marks of others.